# 開示書類の記述形式に関する研究

# 土 屋 和 之

#### **1 はじめに**

有価証券報告書などの法定開示書類をインターネットを通じて,電子媒体で開示しよう という電子開示の取り組みは,わが国においては,2000年に金融商品取引法に基づく有価 証券報告書等の開示書類に関する電子開示システム (EDNIET, Electronic Disclosure for Investor's NETwork)として始まった。2008年にはEDINETで提出される財務諸表本表 について,国際的に標準化された財務報告等に使用されるコンピュータ言語であるXBRL (eXtensible Business Reporting Language)形式での提出が義務付けられるなど見直しが 行われている。

その後2011年には大幅なシステムの見直しの方針が公表され,2012年1月から「有価証 券報告書等の開示書類に関する電子開示システム(EDINET)の次世代システム」の設計, 開発が行われ,2013年9月より稼動を開始した。現行EDINETシステムでは,開示書類の 二次利用性の向上,検索機能等の向上等を目的としてXBRL化される開示書類の範囲が大 きく拡大している。これにより,EDINETが利用者の利便性を大きく向上させることが期 待されている $^{(1)}$ 。

一方で,XBRLが非常に複雑であるため,一般の利用者がXBRL形式での財務諸表を利 用するのは非常に難しいのではないかと思われる。また,財務諸表がインターネットを通 じて開示されることで,同じインターネットを通じて入手可能なさまざまな情報と一緒に 分析に利用したいというニーズもあると思われる。したがって,現行EDINETに求められ ているのは,XBRL形式の財務諸表がより容易に利用できること,また他のさまざまな情 報と合わせて利用できることではないだろうか。

すでにXBRL形式の財務諸表をさまざまな形式に変換しようという試みは行われてい るところであるが,本研究では,他の情報との利用という観点からXBRL形式の財務諸表 を RDF (Resource Description Framework)に変換しようという研究を取り上げ, XBRL 形式の財務諸表の利用可能性がどのように向上するのかを検討することにしたい。

本研究は,以下のような構成をとっている。まず現行EDINETが旧EDINETと大きく 異なる点を整理する。続いて現行EDINETの下で,財務諸表がどのようにXBRLで記述さ れるのかを実際のファイルを見ながら明らかにする。これにより利用者の利便性を向上す るためにXBRLが導入されたものの,利用者には利用が難しいことを指摘したい。

次に, XBRL 形式の財務諸表をさまざまな形式に変換して, 利用可能性を向上させよう という研究を取り上げる。インターネットを通じて入手できるさまざまな情報と財務諸表

<sup>(1) 「「</sup>EDINET」刷新、稼働スタート 金融庁」,『日本経済新聞』,2013年9月17日,朝刊。

を一緒に利用することを目的とした研究では,セマンティックWeb技術の応用が試みら れている。まず,その中心となるRDFについて整理し,それをXBRL形式の財務諸表にど う応用しようというのか考え方を整理する。

その上で,EDINETで開示されているXBRL形式の財務諸表を例にRDFの適用が利用 者の利用可能性を向上させることができるかを検討することにしたい。

# **2 EDINETの見直しとインラインXBRL**

#### **2.1 EDINETの見直し**

現行EDINETは,開示書類の二次利用性の向上,検索機能等の向上等を目的に「有価証 券報告書等の開示書類に関する電子開示システム(EDINET)の次世代システム」として, 2012年1月から設計,開発が行なわれ,2013年9月から稼動している。現行EDINETは, 次の2点で旧EDINETと大きく異なっている $^{(2)}$ 。

1. XBRL対象書類の拡大

2. XBRL対象項目の拡大

旧EDINETでは,有価証券届出書,有価証券報告書,四半期報告書および半期報告書の 財務諸表本表のみがXBRLの対象範囲であったが,現行EDINETでは,XBRLの対象とな る開示書類が,62様式に拡大されている。この62様式には,開示府令26様式,内部統制府 令1様式などが含まれるため,臨時報告書や内部統制報告書もXBRLの対象範囲に含まれ ることとなった(3)。

また,旧EDINETでは,XBRLの対象項目は財務諸表本表のみであったが,注記を含め た開示書類全体に拡大された。有価証券報告書であれば,企業の概況の主要な経営指標等 の推移をはじめ,コーポレート・ガバナンスの状況等など経理の状況以外の部分もXBRL の対象となっている。また監査報告書もXBRLの対象となっている。

以上のような変更点は図1のようにまとめられる[10, p.18]。

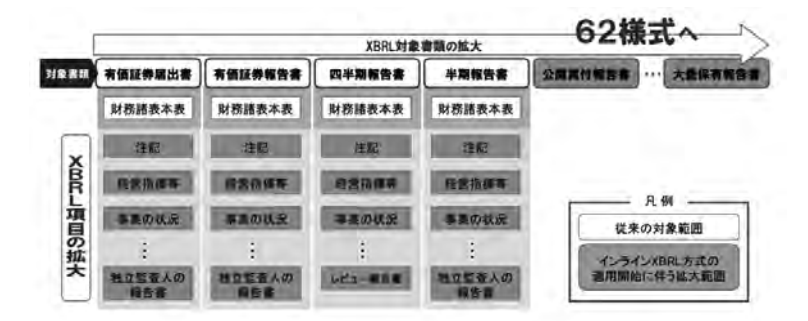

#### **図1 XBRL対象書類の拡大とXBRL対象項目の拡大**

<sup>(2)</sup> 旧EDINETとの変更点については[14]に整理されている。

<sup>(3)</sup> 対象なる書類の種別など詳しくは[10, pp.19–21]にまとめられている。

#### **2.2 インラインXBRL**

XBRLは,タクソノミとインスタンスから構成される。タクソノミは,開示しようとす る情報の属性を定義したものいう。属性にはその情報の日本語名称や英語名称,あるいは 他の情報との関係などが含まれる。インスタンスは,その定義にもとづいて記述された情 報をいう。したがって,開示書類の利用者は,インスタンスである開示書類から必要な情 報を探すため,必要な情報がどのように記述されるのかを知るためにタクソノミを参照 し,その定義された属性をインスタンスの中から探し出すことになる。

現行EDINETでは,利用されるタクソノミはEDINETタクソノミと呼ばれる。EDINET タクソノミは次の3つに分けられる。

•DEIタクソノミ

•内閣府令タクソノミ

•財務諸表本体タクソノミ

DEIタクソノミは,提出書類の基本情報及び開示書類等提出者の基本情報が格納されるタ クソノミである。内閣府令タクソノミは,提出書類全体のうち財務諸表本表以外に係るタク ソノミである。また,財務諸表本表タクソノミは財務諸表本表に係るタクソノミである。

上に示したXBRL対象範囲の拡大による62様式の開示書類は,書類によって開示内容 が異なるため,内閣府令タクソノミは主に府令ごとに分割されている。一方,財務諸表は 共通であるため, 財務諸表本表タクソノミは1つとなっている<sup>(4)</sup>。したがって, 開示書類の 利用者は,どの開示書類であっても財務諸表を利用するのであれば,財務諸表本表タクソ ノミを参照すれば良いが,財務諸表本表以外の情報を利用するのであれば,その開示書類 のための内閣府令タクソノミを参照することになる。

一方,インスタンスについては,現行EDINETではインラインXBRLが導入されてい る。インラインXBRLは,インスタンスXHTMLファイルの中に直接埋め込むことができ るインスタンスの形式である。この形式で作成されるファイルはインラインXBRLファイ ルと呼ばれ,Webブラウザによって表示できると同時に,インスタンスを取り出すことも 可能になる。EDINET稼動から,現行EDINETまでのファイルの形式等は図2のように推 移している[14, p.3]。

<sup>(4)</sup> 内閣府令ごとの分割単位とその名称は[10, pp.34–37]にまとめられている。

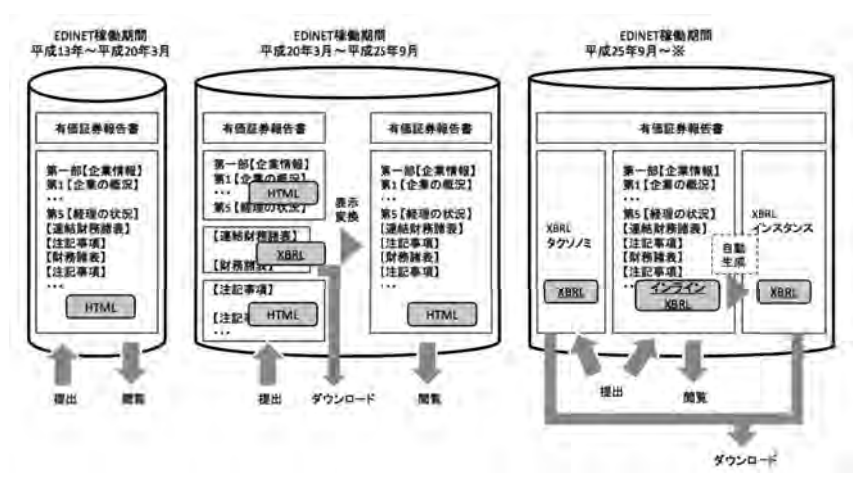

**図2 EDINETに採用されたデータ形式の推移**

### **3 XBRL形式の財務諸表の複雑性**

XBRLの採用によって開示書類の利用者の利便性は向上しただろうか。これまでの研究 では,会計基準が異なる場合の国際比較の問題やタクソノミが変更された場合の問題な ど,いくつかの限界の指摘されている[5, pp.104–105]。

ここでは, 現行 EDINET で導入されたインライン XBRL について検討しよう。 インライ ンXBRLのタグ付け方法には大きく分けて,包括タグによるタグ付けと詳細タグによるタ グ付けの2つの方法がある。一般的に,文章,表などの複数の情報をまとめて囲む場合に用 いるタグが包括タグである。一方詳細な概念で定義されたタグは詳細タグであり,文字列, 文章,金額,数値ごとに用いられるタグである。

EDINETでは,財務諸表本表については原則として詳細タグによるタグ付けが行われ る。例えば,一般的な第三号様式の有価証券報告書では,第五経理の状況のうち,1【連結 財務諸表等】①【連結財務諸表】では,

- • 【連結貸借対照表】
- • 【連結損益計算書】
- • 【連結株主資本等変動計算書】
- • 【連結キャッシュ・フロー計算書】

が詳細タグ付けとなっているが,IFRSによって作成される財務諸表については詳細タグ によるタグ付けは任意となっている。また,米国基準によって作成された財務諸表につい ては詳細タグによるタグ付けは行われない。

日本基準では,詳細タグによるタグ付けが行われるので,連結貸借対照表に対して図3 のようなタグ付けを行い、その中に各項目について詳細タグによるタグ付けが行われる<sup>(5)</sup>。

<sup>(5)</sup> 以下の例ではHTMLタグは省略している。

例えば,現金及び預金については,図4のような詳細タグによるタグ付けが行われている。 上は前連結会計年度の金額,下が当連結会計年度の金額を表示している。

<ix:nonNumeric contextRef="CurrentYearDuration" name="jpcrp\_cor:ConsolidatedBalanceSheetTextBlock" escape="true"> (I) 【連結貸借対照表】 (詳細タグによるタグ付けされた貸借対照表項目)

 $\langle$ ix:nonNumeric>

**図3 日本基準による連結貸借対照表の包括タグ**

<ix:nonFraction contextRef="Prior1YearInstant" decimals="-6" scale="6" format="ixt:numdotdecimal" name="jppfs\_cor:CashAndDeposits" unitRef="JPY"> 285,152 </ix:nonFraction> <ix:nonFraction contextRef="CurrentYearInstant" decimals="-6" scale="6" format="ixt:numdotdecimal" name="jppfs\_cor:CashAndDeposits" unitRef="JPY"> 351,125 </ix:nonFraction>

# **図4 現金及び預金に対する詳細タグによるタグ付け**

以上のようなインラインXBRLファイルがWebブラウザで連結貸借対照表として表示 されるとともに,図5のようにXBRLインスタンスが生成され,公開される。

IFRSでは,連結財政状態計算書として図6のようなタグ付けを行う。詳細タグによるタ グ付けは任意となっているため,詳細タグによるタグ付けを行わない場合は,その各金額 に対してはXBRLのタグ付けは行われない。

<jppfs\_cor:CashAndDeposits contextRef="Prior1YearInstant" unitRef="JPY"  $decimals="-6"$ 285152000000 </jppfs\_cor:CashAndDeposits> <jppfs\_cor:CashAndDeposits contextRef="CurrentYearInstant" unitRef="JPY"  $decimals="-6"$ 351125000000 </jppfs\_cor:CashAndDeposits>

#### **図5 現金及び預金のXBRLインスタンス**

<ix:nonNumeric contextRef="CurrentYearDuration" name="jpcrp\_cor:ConsolidatedStatementOfFinancialPositionIFRSTextBlock" escape="true"> ①【連結財政状態計算書】 (ここに項目が入る) <ix:nonNumeric>

#### **図6 IFRSによる連結財政状態計算書の包括タグ**

# **4 セマンティックWeb技術とXBRL**

# **4.1 セマンティックWeb技術とRDF**

XBRLのタクソノミの違いを吸収するため,あるいはインターネット上のさまざまな情 報とXBRL形式の情報を合わせて利用するための方法として,セマンティックWeb技術 の応用が挙げられる。

もともとHTMLで記述されたWebページは,コンピュータによってレイアウトの解釈 は可能になっているが,そのWebページに書かれた内容の意味関係(セマンティックス) の解釈はできない。例えば,Webで"cook"を検索しても,その結果が料理を表わすcook か,料理人を表わすcookか,会社名についたcookなのかをコンピュータは区別すること ができない。これは"cook"の意味がWebページで定義されていないためである。こうした 問題を解決するため,従来のWebを拡張し,Webページの内容の意味を定義しようとい う試みがセマンティックWebである[13, p.56]。

セマンティックWebを実現するためのいくつかの技術の1つがRDFである。RDFは, その名のとおり,Web上の情報の関係を明らかにするためのフレームワークである。これ までのWebページとWebページが単純なリンクによって結び付けられているのに対し て,RDFでは結びつきの属性を示すことでWebページとWebページの関係を明らかにす ることができる。

RDFでは,Webページを含むさまざまな資源を,主語,述語,目的語からなる文で記述 する。述語は属性,目的語は値とも呼ばれる。この文によって表現される主語,述語,目的 語の3つの組み合わせをトリプルという。次のような例を考えよう。

A社のWebページはhttp://www.example.co.jpである。

この場合,主語はA社,述語はWebページ,目的語はwww.example.co.jpとなり,A社 という資源についてWebページという属性の値がwww.example.co.jpであることを示し ている。このトリプルをRDFグラフとして表現する。このトリプルを図で表現したものを RDFグラフという。RDFグラフでは,主語と目的語を楕円(ノード)で表し,この2つを矢 印(アーク)で結ぶことでトリプルが表現される。ここで矢印が述語を表すことになる。上 のトリプルをRDFグラフで示せば図7のように表現される。

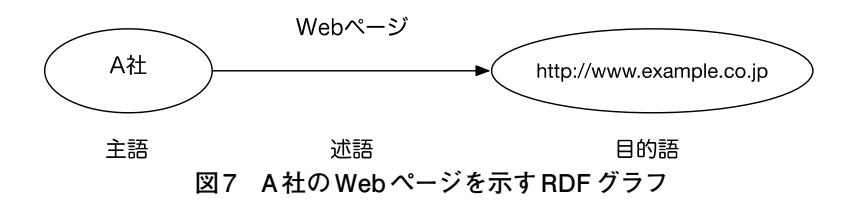

さらに開示書類に含まれる情報を考えてみよう。

A社の監査法人はB監査法人である。

この場合,主語はA社,述語は監査人,目的語はB監査法人となる。同様にこのトリプ ルをRDFグラフにしてみよう。RDFグラフは結合できるので,図7のRDFグラフに加え て図8のように表現できる。ここで目的語がURI参照ではなく文字列である場合,楕円で はなく長方形で表現する。

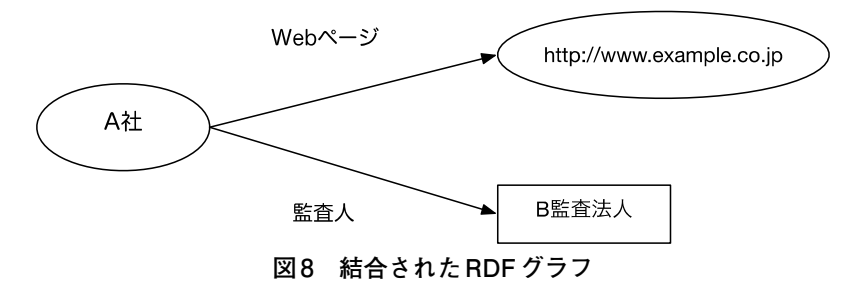

RDFグラフによる表現は人間にはわかりやすいものであるが,コンピュータには理解で きるものではない。そもそもコンピュータに理解させるために意味を定義しようと目的か ら出発したRDFであるので,RDFトリプルをコンピュータが理解できるように表現しな ければならない。RDFトリプルをコンピュータが理解できるよう変換することをシリアル 化(serialization)という。RDFトリプルのシリアル化にはいくつかの方法が考えられてい  $\delta$  [12, pp.19–21]

•RDF/XML •RDFa •Turtle •N-Triples •RDF/JSON

このうち本研究では,もっとも一般的な表記として取り上げられるXMLでRDFトリプ ルを表現するRDF/XMLへの変換を検討したい。

RDFについては,しばしばそれがデータ・モデルであるという説明も見られる。会計に おいては,データ・モデルというとき,会計事象をどのように認識し,モデル化するかと

いういわゆる会計データモデルの議論がある。ここで検討しているのは,どのような会計 データモデルを採用すべきか,という問題ではなく,複式簿記という会計データ・モデル を前提にして作成されたXBRLインスタンスである財務諸表を,どう表現するか,という 問題である。

**4.2 セマンティックWeb技術を使ったXBRLインスタンスの変換**

財務諸表の利用者は,財務諸表のみを利用するのではなく,必要に応じてさまざまな情 報を合わせて利用すると考えられる。例えば,[6, p.1]では,ファンダメンタル分析に必要 なものとして次の2点を挙げている。

•低コストでデータを柔軟に組織化できること。

•比較するために意味のあるデータを選択できること。

前者は財務諸表に含まれる会計データに加え,株価などの市場のデータ,為替レート, 製品に対する需要,属する業種の見通しなど,さまざまなデータが必要であることを示し ている。また,後者は分析の意図に合った意味のあるデータが選択できなければならない ことを示している。

財務諸表が電子的に開示され,同じようにオンラインで公開される情報と一緒に利用で きるようになり,さらに財務諸表の中から必要な情報が取り出せるようになれば,投資家 の行ってきたことが安価で迅速に可能となるだろう。

こうした認識から,XBRLインスタンスとしての財務諸表をセマンティックWeb技術を 用いて,さまざまな形式に変換しようという研究が行われている。例えば,RDFよりも詳 細な意味付けを可能にするOWL(Web Ontology Language)を使って財務諸表を記述し ようという研究もある[1,4]。ここでは,財務諸表をRDF/XMLによって記述しようとい う研究を使って,EDINETのXBRLインスタンスを変換してみよう。

### **5 XBRLインスタンスのRDFへの変換**

XBRLインスタンスをRDFに変換するために,[5]では,まずXBRLの要素がRDFグラ フとして表現されている(6)。

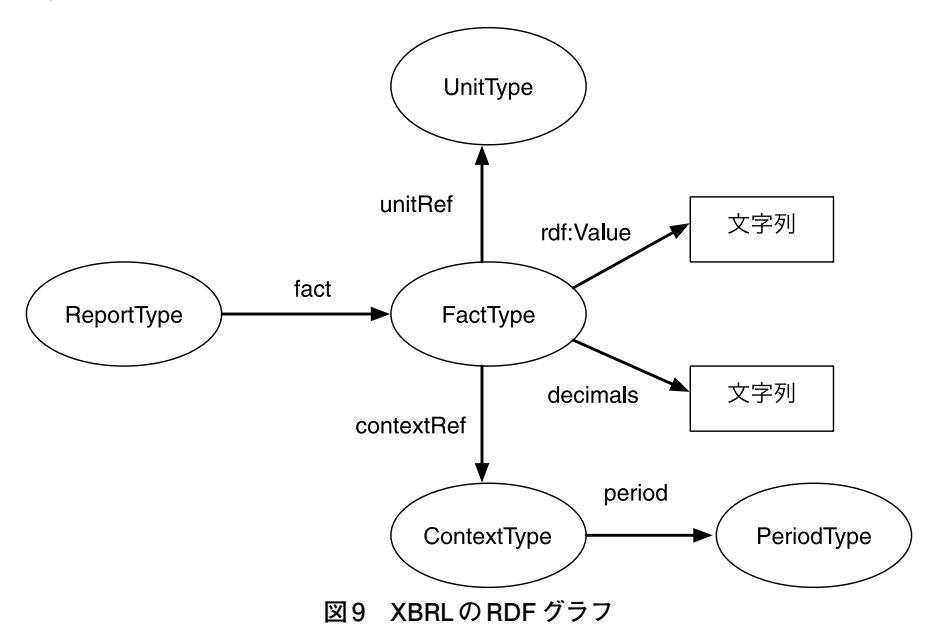

図9のRDFグラフは,ReportTypeというクラスがfactという属性をもったFactType というクラスから構成されており,FactTypeにはunitRefという属性をもったUniType というクラス,contextRefという属性をもったContextTypeというクラスがあること,さ らにContextTypeにはperiodという属性をもったPeriodTypeというクラスがあることを 示している。FactTypeはそのクラスの値である文字列であることを示している。

例えば貸借対照表に記載される現金及び預金であれば,貸借対照表(ReportType)に含 まれる現金及び預金(FactType)には単位(UnitType),期間(PeriodType)という属性が あり,その値はある金額(文字列)であるということを示している。

このRDFグラフをもとに,[5]では独自のツールで図10のようなXBRLインスタンス(一 部)を図11のようなRDF/XMLに変換している。

<usfr-pte:CashCashEquivalents decimals="-3" contextRef="As0f20061201\_Consolidated\_Unaudited" unitRef="USD">772500000</usfr-pte:CashCashEquivalents>

**図10 XBRLインスタンス(一部)**

<sup>(6)</sup> ここでは[5, p.116]のRDFグラフを一部省略し,[9]で示されている表記方法に修正している。

| <xbrli:item></xbrli:item>                                                                 |  |
|-------------------------------------------------------------------------------------------|--|
| <usfr-pte:cashcashequivalents></usfr-pte:cashcashequivalents>                             |  |
| <rdf:type rdf:resource="&amp;xbrli;monetaryItemType"></rdf:type>                          |  |
| <xbrli:unitref rdf:resource="http://dbpedia.org/resource/USD"></xbrli:unitref>            |  |
| <xbrli:decimals>-3</xbrli:decimals>                                                       |  |
| <xbrli:contextref rdf:resource="#As0f20061201_Consolidated_Unaudited"></xbrli:contextref> |  |
| <rdf:value>772500000</rdf:value>                                                          |  |
|                                                                                           |  |
| $\langle$ xbrli:item>                                                                     |  |

**図11 RDF/XMLへ変換されたXBRLインスタンス(一部)**

ここでは,これを参考にEDINETの開示書類の一部をRDF/XMLで記述してみよう。 "xbrli"は,名前空間を表す接頭辞で,"xbrli"が付加された要素は,XBRLのスキーマで定 義されている要素であることを示している。また、"rdf:type"は、現金及び預金が貨幣項目 に属することを示しており,"rdf:resource"は,定義の場所を示している。ここでは貨幣項 目がXBRLスキーマの中で定義されていることを表している。そして,"rdf:value"で現金 及び預金の値である金額が示されていることがわかる $^{(7)}$ 。

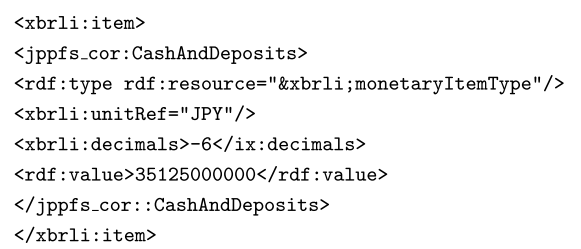

#### **図12 RDF/XMLへ変換されたEDINETのXBRLインスタンス**

このようにXBRLインスタンスがRDFとして表現されることは開示書類の利用者の利 便性は飛躍的に向上する。利用者は開示書類と他のRDFで公開されている情報を合わせ て検索できるからである。[6]で示されているように,米国では,株価の時系列情報,政府 の統計データ,ニュース記事などさまざまな情報がRDFとして提供されており, XBRLイ ンスタンスがRDFに変換されることでこうした情報を一緒に利用することが可能になる。

**6 おわりに**

本研究では,XBRLの導入により開示書類の利用者の利便性が向上することが期待でき るが,一般の利用者にはXBRLの理解は難しいこと,また他のさまざまな情報と合わせて 利用したいというニーズがあることを指摘した。

<sup>(7)</sup> 名前空間やスキーマについては[8, pp.116–121]を,RDF/XMLの構文については[9, pp.24–47]を参照された い。

その上でセマンティックWeb技術を利用してXBRL形式の財務諸表をさまざまな形式 に変換しようという研究の中から,財務諸表をRDFで記述しようという研究を取り上げ, EDINETの開示書類のXBRLインスタンスの一部をRDF/XMLで記述することを試み た。RDFはトリプルという単純な形でリソースを表現しようというもので,これを使って XBRLインスタンス全体を表現することができれば,開示書類の利用者の利便性は大きく 向上すること期待できる。

一方で,財務諸表本体をRDFでどう記述するかはさまざまな方法が考えられる。RDF はトリプルという単純な記述方法であるため,柔軟な表現が可能になる反面,どのような 記述も可能になる。財務諸表をRDFでどう記述するか十分な検討が必要になるだろう。

Wikipedia から RDF を使って情報を抽出しようという DBpedia プロジェクトなど, RDFを使ったさまざまな情報が共有,リンクされるために公開されている。開示書類が電 子化されることで,利用者の利便性が向上したことは間違いないだろう。しかし,開示書 類に含まれる財務諸表をはじめとした事業情報が,そうした情報と共有,リンクされれば, さらに情報の有用性は向上することが期待できる。

#### **参考文献**

- [1] Bao, Jie and Rong, Graham and Li, Xian and Ding, Li, "Representing Financial Reports on the Semantic Web", Dean, Mike and Hall, John and Rotolo, Antonino and Tabet, Said ed. *Semantic Web Rules*, Springer Berlin, 2010, pp.144–152.
- [2] Curé, Olivier and Guillaume Blin, *RDF DatabaseSystems: Triples Storage and SPARQL Query Processing*, Elsevier, 2015.
- [3] Cyganiak, Richard and David Wood, Markus Lanthaler, RDF 1.1 *Concepts and Abstract Syntax*, 25 February 2014, http://www.w3.org/TR/2014/REC-rdf11 concepts-20140225/
- [4] Declerck, Thierry and Hans-Ulrich Krieger, "Translating XBRL Into Description Logic. An Approach Using Protégé, Sesame & OWL", *Proceedings of the 9th International Conferenceon Business Information Systems*, 2006.
- [5] Garcia, Roberto and Gil, Rosa, "Linking XBRL Financial Data," David Wood ed., *Linking Enterprise Data*, Springer US, 2010, pp.103–125.
- [6] Li, Xian and Jie Bao and James A. Hendler, *Fundamental Analysis Powered by Semantic Web*, http://tw.rpi.edu/media/latest/cifer.pdf, 2010.
- [7] XBRL International, Inline XBRL Part 1: Specification 1.1, 2013, 2013, http://www. xbrl.org/specification/inlinexbrl-part1/rec-2013-11-18/inlinexbrl-part1-rec-2013-11-18. html.
- [8] 石綿勇,坂上学監修,『XBRLの実務会計実務のためのXBRL入門』,同友館,2008。
- [9] 神崎正英,『セマンティック・ウェブのためのRDF/OWL入門』,森北出版,2005。
- [10] 金融庁総務企画局企業開示課,『EDINETタクソノミの概要説明』,2013.8,http:// www.fsa.go.jp/search/20140310/1b 1.pdf
- [11] 坂上学,『新版 会計人のためのXBRL入門』,同文舘,2011。
- [12] トム・ヒース,クリスチャン・バイツァー著,武田英明監訳,大向一輝,加藤文彦, 嘉村哲郎,亀田尭宙,小出誠二,深見嘉明,松村冬子,南佳孝,『Linked Data:Webをグ ローバルなデータ空間にする仕組み」,近代科学社, 2013.
- [13] T. バーナーズ = リー, J. ヘンドラー, O. ラッシーラ, 「自分で推論する未来型 ウェブ」,『日経サイエンス』,2001年8月号,pp.54–65.(Berners-Lee, T., Hendler, J., & Lassila, O. (2001, 05). "The semantic web", *Scientific American*, 284, pp.35-43.
- [14] 日本公認会計士協会IT委員会,IT委員会研究報告第44号「新EDINETの概要と XBRLデータに関する監査人の留意事項」,2014年4月15日。

(2015.1.20受稿,2015.2.17受理)

本研究は,電子化された開示書類の記述形式について検討を行った。現行EDINETで は,XBRLの対象書類と対象項目が拡大され,利用者の利便性が向上することが期待でき るが,一般の利用者にはXBRLの理解は難しいこと,また他のさまざまな情報と合わせて 利用したいというニーズがあることを指摘した。

その上でセマンティックWeb技術を利用してXBRL形式の財務諸表をさまざまな形式 に変換しようという研究の中から,財務諸表をRDFで記述しようという研究を取り上げ, EDINETの開示書類のXBRLインスタンスの一部をRDF/XMLで記述することを試み た。RDFはトリプルという単純な形でリソースを表現しようというもので,これを使って XBRLインスタンス全体を表現することができれば,開示書類の利用者の利便性は大きく 向上すること期待できる。

一方で,財務諸表本体をRDFでどう記述するかはさまざまな方法が考えられる。RDF はトリプルという単純な記述方法であるため,柔軟な表現が可能になる反面,どのような 記述も可能になる。財務諸表をRDFでどう記述するか十分な検討が必要になるだろう。

Wikipedia から RDF を使って情報を抽出しようという DBpedia プロジェクトなど, RDFを使ったさまざまな情報が共有,リンクされるために公開されている。開示書類が電 子化されることで,利用者の利便性が向上したことは間違いないだろう。しかし,開示書 類に含まれる財務諸表をはじめとした事業情報が,そうした情報と共有,リンクされれば, さらに情報の有用性は向上することが期待できる。

# **―Abstract―**

The purpose of this research is to examine transformation from XBRL instance to RDF(Resource Description Framework). Financial Service Agency(FSA) introduced inlineXBRL to new EDINET, so users will be able to make use of financial information easily. The other hand, users want to use financial information and other information combinedly. In this research, XBRL instances on EDINET are transformed to RDF/ XML. Financial information users will be able to mush up this RDF and various information around the world. This transformation will make financial information more available to users.